# A little background

- 4GL, just like R/SAS/Mathematica/...
- Fairly expensive
- Engineers love it, not statisticians
- Have a free counterpart Octave
- Company's website www.mathworks.com

#### Comparison to R

- A little (even) easier than R
- Syntax is loose
- (Used to be) a little faster than R
- Better and easier graphics for the \$\$\$
- Have an IDE, which is IMHO very useful
- Have a GUI builder GUIDE (tcl/tk in R?)
- Available document: software manual

## Access Matlab at jhsph

- Matlab is installed on post
- "ssh post" from enigma
- "matlab" to start
- "matlab -h" to get help on other options
- "quit" or "exit" to quit

## **Basics**

- There're commands and functions:
	- Basic commands include: dir, rm, save, addpath, ... Build-in functions (provided by Matlab) are stored in toolboxes (counterpart to R's packages)
	- Your own functions
- To get help type "help" , then "help <topics>"
- Syntax is similar to C but very loose, e.g., "," can be omitted in many cases

### Data type

Numeric: everything is a matrix; have "int" , "double" , ...

Character: in single quote, e.g., str= 'abc'.

Strings are stored as vector of characters

Class: like list in R; use "." instead of "\$" to access object fields

No data frame, factor, ...

### Control flows

#### If ... else ...

if i==n  $a=a+1;$ else  $a=a-1;$ end For loops:

> for i=1:n  $a=a+1;$ end

## Control flow (cont.)

#### while loops:

while $(i< n)$  $a=a+1$ ; end Switch ... case ... Others ...

No {}, control flows are closed by "end"

## Make a function (1)

```
function out=foo(input1, input2)
% FOO is a dummy function
\frac{1}{\sqrt{2}}% Syntax:
% out=foo(input1, input2)
\frac{6}{5}% Inputs:
% input1, input2 – some inputs
\frac{6}{\sqrt{2}}% Output:
% out – some outputs
\frac{1}{2}% See also: foo1, foo2
```

```
disp 'This is function foo';
fprintf('inputs are %d, %d', input1, input2);
out=0;
```
# Make a function (2)

Save the function to a directory in the search path and Matlab will find it

- Function help is in the function
- When it's updated, don't need to "source"

## Make a toolbox (package)

Just put a bunch of functions in a directory

### A Matlab-R dictionary

Many Matlab and R functions share the same name Convert from one to the other is fairly easy

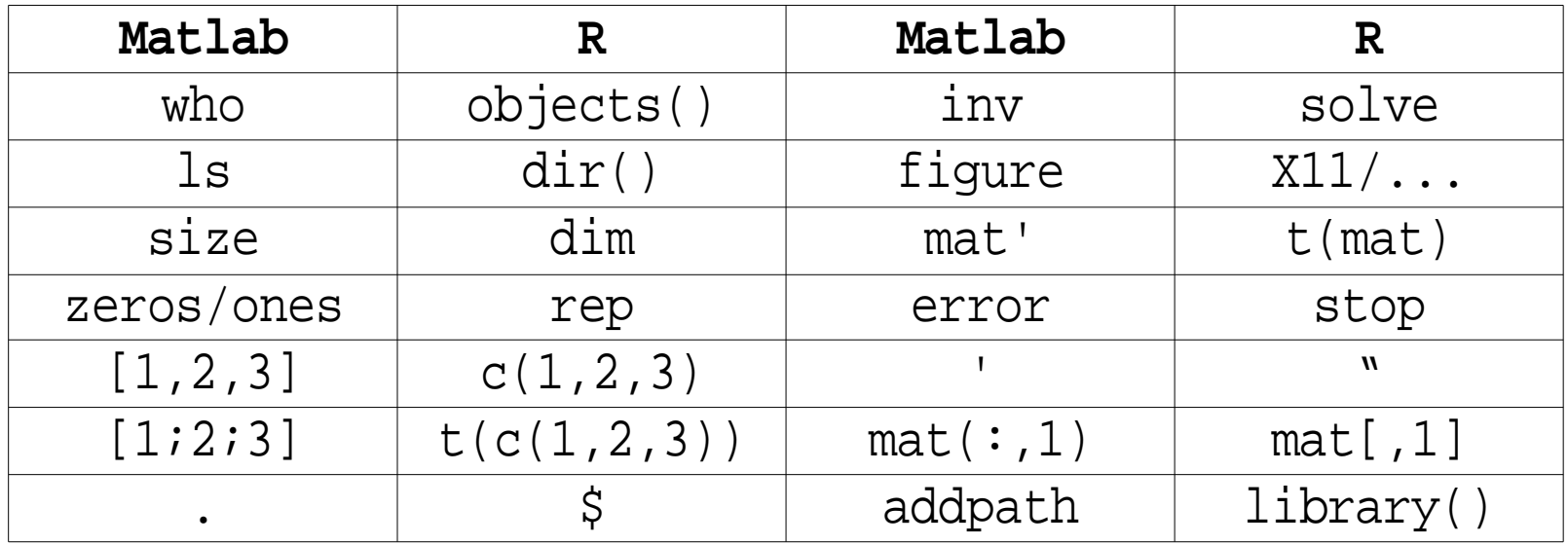

## M-Editor: the IDE

Can use it to write and debug codes No R counterpart (let's make one!)

# Matlab graphics

- Very easy to work on
- Figures can be modified after generated
- Can control the figure in program using the "object handles"
	- In R you must have all parameters ready before calling "plot"
	- In Matlab you generate the figure then modify it

## GUIDE – GUI builder

Help to make a GUI on the fly

Easily linked to code

#### Interface to other languages

Have interface to C/Fortran/Java Very awkward, R is much easier